## **Wie kann ich mir ein sicheres Passwort merken?**

Dein Passwort sollte möglichst lang sein, Gross-, Kleinbuchstaben, Zahlen und Sonderzeichen enthalten. Es sollte sich dabei um eine ungewöhnliche Aneinanderreihung von Zeichen handeln. Doch wie soll man sich so ein Passwort merken, ohne es aufzuschreiben?

Dafür gibt es drei verschiedene Möglichkeiten:

- **1.** Du nutzt einen Passsatz.
- **2.** Du stellst ein Passwort her aus den Anfangsbuchstaben eines Satzes.
- **3.** Du nutzt einen Passwortschlüssel-Automat.

## **1. Möglichkeit: Passsatz**

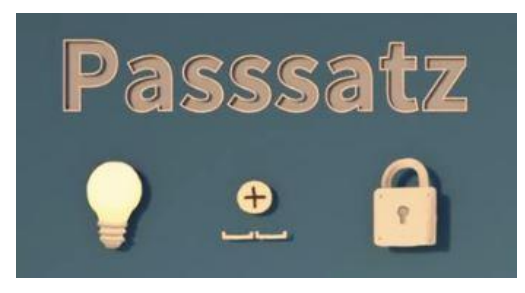

Statt eines Pass**wortes** benutzt du einfach einen Pass**satz**. Das ist für dich viel einfacher zu merken, selbst wenn du dadurch sehr viele Zeichen hast. Der Computer jedoch hält dies für ein Wort (das er so nicht im Wörterbuch findet) oder für eine ungewöhnliche Aneinanderreihung von Zeichen. Dein Passwort ist dadurch sehr sicher.

Wir haben den Passsatz bereits im Video "Passwörter einfach erklärt" angetroffen. Schau noch einmal auf dem Arbeitsblatt dazu nach. Du findest dort Beispiele und die Erklärung, warum es so wichtig ist, dass ein Passwort lang ist.

## **2. Möglichkeit: Anfangsbuchstaben**

Denk dir einen **Satz** aus, mit dessen Hilfe du dir dein Passwort gut merken kannst. Nimm dann den **Anfangsbuchstaben** von jedem Wort – und schon hast du eine ungewöhnliche Aneinanderreihung von Zeichen, unknackbar für Computer, aber leicht zu behalten für dich.

Beispiele:

**I**ch **h**abe **b**eim **F**ussballturnier **2 M**al **e**in **s**uper **G**oal **g**emacht**! →** Passwort: IhbF2MesGg! **99 L**uftballons **– a**uf **i**hrem **W**eg **z**um **H**orizont**?** → Passwort: 99L-aiWzH?

## **3. Möglichkeit: Passwortschlüssel-Automat**

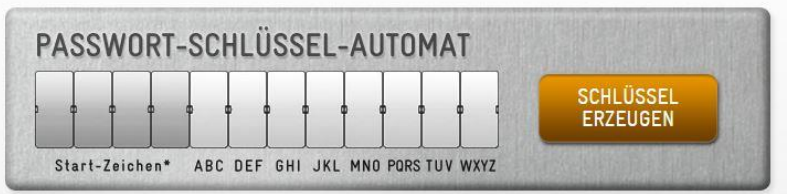

Du kannst den Passwortschlüssel-Automaten auf [https://www.surfen](https://www.surfen-ohne-risiko.net/)[ohne-risiko.net/](https://www.surfen-ohne-risiko.net/) nutzen. Er verschlüsselt das Wort, das du gerne als Passwort hättest. Du notierst dir dann den Schlüssel. Niemand kann

daraus dein Passwort herleiten. Das ist praktisch, wenn du gerne etwas aufschreiben möchtest, was aber beim Passwort selbst strikte verboten ist. S. Anleitung auf der Webseite.